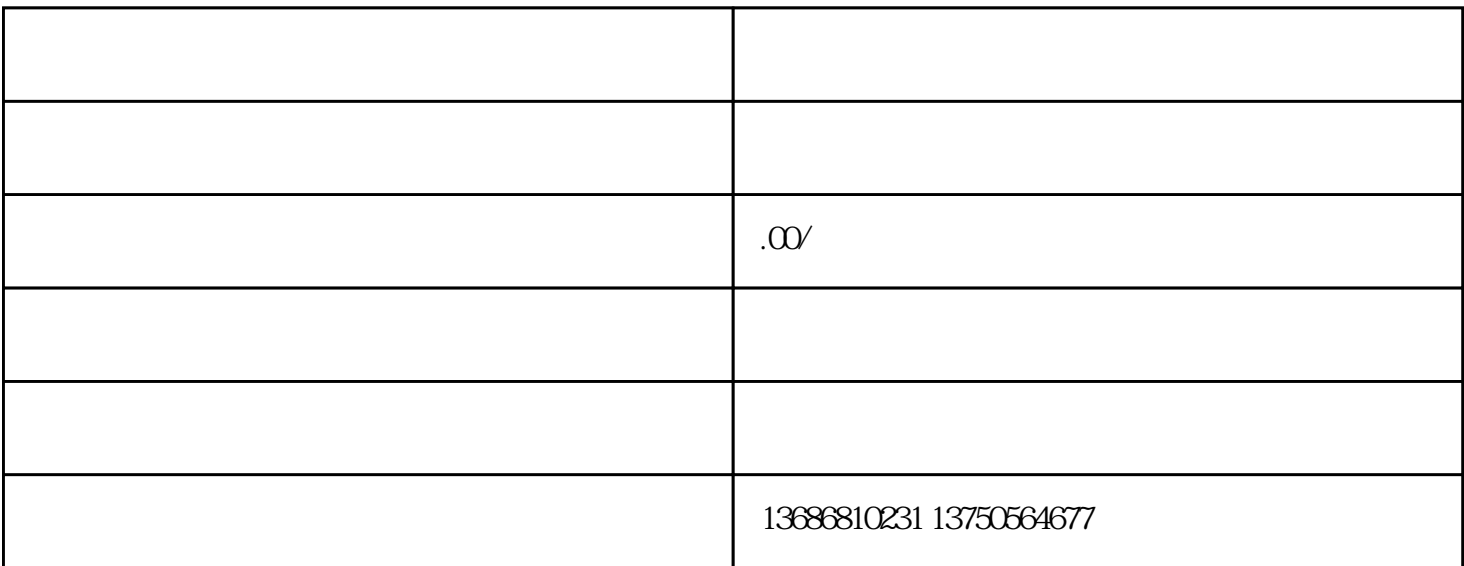

 $+$  $\sim$  1000

 $\overline{c}$ 

 $\mathbf{1}$ 

- $4$  $\ddots$
- $\overline{5}$
- $\overline{6}$
- $7$ 
	- as a contract of the distribution of the distribution  $\sim$